アンダースタンディング・コンピュテーション 第 7 章 万能性

> 岡本 吉央 okamotoy@uec.ac.jp

> > 電気通信大学

2019 年 11 月 8 日

最終更新:2019 年 11 月 8 日 11:29

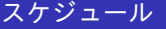

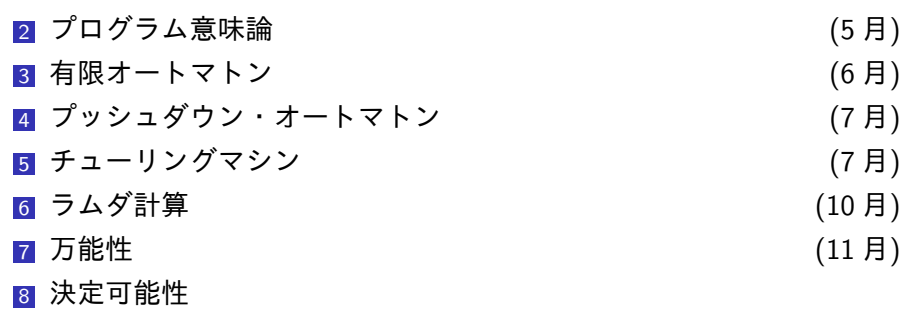

9 抽象解釈/静的意味論

#### ここまでの内容

#### 「機械」によって,いろいろな計算を行う

- ▶ 有限オートマトン
- ▶ プッシュダウン・オートマトン
- ▶ チューリングマシン

「できること」で強さを比較すると

有限オートマトン *<* プッシュダウン・ オートマトン *<sup>&</sup>lt;* チューリングマシン

# 「関数だけ」を用いて,いろいろな計算を行う

▶ ラムダ計算

#### 疑問

ラムダ計算で「できること」は どれくらい 強い のか?

岡本 吉央 (電通大) アンダースタンディング・コンピュテーション 2019 年 11 月 8 日 3 / 20

## チャーチ=チューリングのテーゼ (Church-Turing thesis)

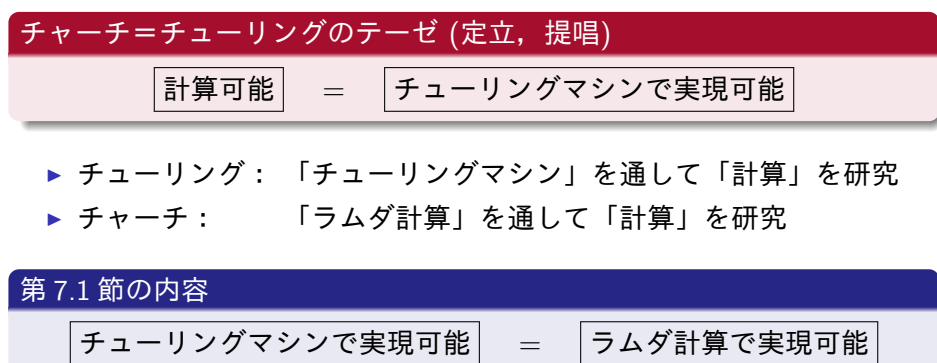

これを指して「ラムダ計算は万能 (universal) である」,あるいは, 「ラムダ計算はチューリング完全 (Turing complete) である」という

#### 至るところにある万能性

#### この章の内容

「チューリングマシンで実現可能」なことをすべて実現できるような ものはたくさんある

- ▶ ラムダ計算
- ▶ 帰納的関数
- ▶ SKI コンビネータ計算
- $\blacktriangleright$  lota
- ▶ タグシステム
- ▶ 循環タグシステム
- ▶ コンウェイのライフゲーム
- ▶ ルール 110
- ▶ ウルフラムの
- 2, 3 チューリングマシン ▶ ……

驚くほど単純な方法で,万能性を持たせられる

このスクーリングでは,「SKI コンビネータ計算」と「タグシステム」 だけ紹介

<sup>3</sup>個人プロジェクト案の例

**1 SKI コンビネータ計算** 

2 タグシステム

|岡本 吉央 (電通大) アンダースタンディング・コンピュテーション | 2019 年 11 月 8 日 6 / 20

#### SKI コンビネータ計算

# SKI コンビネータ計算とは?

記号 S*,*K*,* I (と変数記号) のみを用いる

- $\blacktriangleright$   $\mathsf{I}x = x$
- $\blacktriangleright$  K*xy* = *x*

$$
\blacktriangleright \mathsf{Sxyz} = (xz)(yz) = xz(yz)
$$

例:

$$
ISKS(IK) = SKS(IK)
$$
  
= K(IK)(S(IK))  
= IK  
= K

▶ S*xyz* = (*xz*)(*yz*) = *xz*(*yz*) (左結合的)

#### SKI コンビネータ計算

# SKI コンビネータ計算とは?

記号 S*,*K*,* I (と変数記号) のみを用いる

- $\blacktriangleright$   $\mathsf{I}x = x$
- $\blacktriangleright$  K*xy* = *x*

$$
\blacktriangleright \mathsf{Sxyz} = (xz)(yz) = xz(yz)
$$

例:

$$
ISKS(IK) = SKS(IK)
$$
  
= K(IK)(S(IK))  
= IK  
= K

▶ S*xyz* = (*xz*)(*yz*) = *xz*(*yz*) (左結合的)

## SKI コンビネータ計算とは?

記号 S*,*K*,* I (と変数記号) のみを用いる

- $\blacktriangleright$   $|x = x|$
- $\blacktriangleright$  K*xy* = *x*

▶ 
$$
Sxyz = (xz)(yz) = xz(yz)
$$
 (年結合的)

$$
ISKS(IK) = SKS(IK)
$$
  
= K(IK)(S(IK))  
= IK  
= K  
= K

#### SKI コンビネータ計算

# SKI コンビネータ計算とは?

記号 S*,*K*,* I (と変数記号) のみを用いる

- $\blacktriangleright$   $\mathsf{I}x = x$
- $\blacktriangleright$  K*xy* = *x*

$$
\blacktriangleright \text{Sxyz} = (xz)(yz) = xz(yz)
$$

例:

$$
ISKS(IK) = SKS(IK)
$$
  
= K(K)(S(K))  
= IK  
= K  
= K

▶ S*xyz* = (*xz*)(*yz*) = *xz*(*yz*) (左結合的)

#### SKI コンビネータ計算

# SKI コンビネータ計算とは?

記号 S*,*K*,* I (と変数記号) のみを用いる

- $\blacktriangleright$   $\mathsf{I}x = x$
- $\blacktriangleright$  K*xy* = *x*

$$
\blacktriangleright \mathsf{Sxyz} = (xz)(yz) = xz(yz)
$$

例:

$$
ISKS(IK) = SKS(IK)
$$
  
= K(IK)(S(IK))  
= IK  
= K

▶ S*xyz* = (*xz*)(*yz*) = *xz*(*yz*) (左結合的)

#### SKI コンビネータ計算からラムダ計算へ

## SKI コンビネータ計算 を ラムダ計算 で実現する

$$
\begin{array}{ccc}\n1 & \to & \lambda x.x \\
K & \to & \lambda x(\lambda y.x) \\
S & \to & \lambda x(\lambda y(\lambda z.(xz(yz))))\n\end{array}
$$

例:ラムダ計算に置き換えてみる

$$
ISKS(IK) = \lambda x.x SKS(IK)
$$
  
= SKS(IK)  
=  $\lambda x(\lambda y(\lambda z.(xz(yz))))$  KS(IK)  
= K(IK)(S(IK))  
=  $\lambda x(\lambda y.x)$  (IK)(S(IK))  
= IK  
=  $\lambda x.x$  K  
= K

岡本 吉央 (電通大) アンダースタンディング・コンピュテーション 2019 年 11 月 8 日 8 / 20

### SKI コンビネータ計算からラムダ計算へ

## SKI コンビネータ計算 を ラムダ計算 で実現する

$$
I \rightarrow \lambda x.x
$$
  
\n
$$
K \rightarrow \lambda x(\lambda y.x)
$$
  
\n
$$
S \rightarrow \lambda x(\lambda y(\lambda z.(xz(yz))))
$$

例:ラムダ計算に置き換えてみる

$$
ISKS(IK) = \lambda x.x SKS(IK)
$$
  
= SKS(IK)  
=  $\lambda x(\lambda y(\lambda z.(xz(yz))))$  KS(IK)  
= K(IK)(S(IK))  
=  $\lambda x(\lambda y.x)$  (IK)(S(IK))  
= IK  
=  $\lambda x.x$  K  
= K

#### SKI コンビネータ計算からラムダ計算へ

## SKI コンビネータ計算 を ラムダ計算 で実現する

$$
\begin{array}{ccc}\n1 & \to & \lambda x.x \\
K & \to & \lambda x(\lambda y.x) \\
S & \to & \lambda x(\lambda y(\lambda z.(xz(yz))))\n\end{array}
$$

例:ラムダ計算に置き換えてみる

$$
ISKS(IK) = \lambda x.x SKS(IK)
$$
  
= SKS(IK)  
=  $\lambda x(\lambda y(\lambda z.(xz(yz))))$  KS(IK)  
= K(IK)(S(IK))  
=  $\lambda x(\lambda y.x)$  (IK)(S(IK))  
= IK  
=  $\lambda x.x$  K  
= K

**岡本 吉央 (電通大) アンダースタンディング・コンピュテーション インス** 2019 年 11 月 8 日 8 / 20

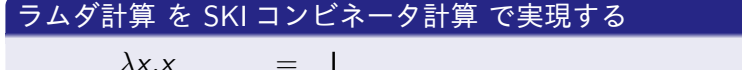

 $\lambda$ *x.x* = I *λx.e* = K*e*  $\lambda$ *x.*(*e*<sub>1</sub> *e*<sub>2</sub>) = S ( $\lambda$ *x.e*<sub>1</sub>) ( $\lambda$ *x.e*<sub>2</sub>) = (S ( $\lambda$ *x.e*<sub>1</sub>)) ( $\lambda$ *x.e*<sub>2</sub>)

$$
TWO = \lambda p.(\lambda x. (p (p x)))
$$
  
= \lambda p.(\text{S } \lambda x. p \lambda x. (p x))  
= \lambda p.(\text{S } (\text{K } p) \lambda x. (p x))  
= \lambda p.(\text{S } (\text{K } p) (\text{S } \lambda x. p \lambda x. x))  
= \lambda p.(\text{S } (\text{K } p) (\text{S } (\text{K } p) \lambda x. x))  
= \lambda p.(\text{S } (\text{K } p) (\text{S } (\text{K } p) 1))  
= ...

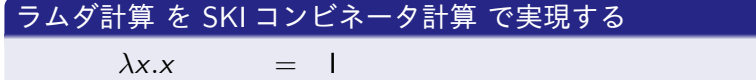

*λx.e* = K*e λx.***(***e***<sub>1</sub>** *e***<sub>2</sub>) = S (***λx.e***<sub>1</sub>) (***λx.e***<sub>2</sub>) = (S (***λx.e***<sub>1</sub>)) (***λx.e***<sub>2</sub>)** 

例:

 $\mathsf{TWO} = \lambda p \cdot (\lambda x \cdot (p (p x)))$  $= \lambda p$ **.**(S  $\lambda x.p \lambda x.(p x)$ )  $=$   $\lambda p$ **.**(S (K *p*)  $\lambda x$ **.**(*p x*))  $=$   $\lambda p$ **.**(S (K *p*) (S  $\lambda x.p \lambda x.x$ ))  $=$   $\lambda p$ **.**(S (K *p*) (S (K *p*)  $\lambda x.x$ ))  $=$   $\lambda p$ **.**(S (K *p*) (S (K *p*) I)) = *...*

# ラムダ計算 を SKI コンビネータ計算 で実現する

 $\lambda$ *x.x* = I *λx.e* = K*e λx.***(***e***<sub>1</sub>** *e***<sub>2</sub>) = S (***λx.e***<sub>1</sub>) (***λx.e***<sub>2</sub>) = (S (***λx.e***<sub>1</sub>)) (***λx.e***<sub>2</sub>)** 

$$
TWO = \lambda p.(\lambda x.(p (p x)))
$$
  
=  $\lambda p.(S \lambda x.p \lambda x.(p x))$   
=  $\lambda p.(S (K p) \lambda x.(p x))$   
=  $\lambda p.(S (K p) (S \lambda x.p \lambda x.x))$   
=  $\lambda p.(S (K p) (S (K p) \lambda x.x))$   
=  $\lambda p.(S (K p) (S (K p) I))$   
= ...

# ラムダ計算 を SKI コンビネータ計算 で実現する

 $\lambda$ *x.x* = I *λx.e* = K*e λx.***(***e***<sub>1</sub>** *e***<sub>2</sub>) = S (***λx.e***<sub>1</sub>) (***λx.e***<sub>2</sub>) = (S (***λx.e***<sub>1</sub>)) (***λx.e***<sub>2</sub>)** 

$$
TWO = \lambda p.(\lambda x. (p (p x)))
$$
  
= \lambda p. (S \lambda x. p \lambda x. (p x))  
= \lambda p. (S (K p) \lambda x. (p x))  
= \lambda p. (S (K p) (S \lambda x. p \lambda x. x))  
= \lambda p. (S (K p) (S (K p) \lambda x. x))  
= \lambda p. (S (K p) (S (K p) I))  
= ...

# ラムダ計算 を SKI コンビネータ計算 で実現する

 $\lambda$ *x.x* = I *λx.e* = K*e λx.***(***e***<sub>1</sub>** *e***<sub>2</sub>) = S (***λx.e***<sub>1</sub>) (***λx.e***<sub>2</sub>) = (S (***λx.e***<sub>1</sub>)) (***λx.e***<sub>2</sub>)** 

$$
TWO = \lambda p.(\lambda x. (p (p x)))
$$
  
= \lambda p. (S \lambda x. p \lambda x. (p x))  
= \lambda p. (S (K p) \lambda x. (p x))  
= \lambda p. (S (K p) (S \lambda x. p \lambda x. x))  
= \lambda p. (S (K p) (S (K p) \lambda x. x))  
= \lambda p. (S (K p) (S (K p) I))  
= ...

# ラムダ計算 を SKI コンビネータ計算 で実現する

 $\lambda$ *x.x* = I *λx.e* = K*e λx.***(***e***<sub>1</sub>** *e***<sub>2</sub>) = S (***λx.e***<sub>1</sub>) (***λx.e***<sub>2</sub>) = (S (***λx.e***<sub>1</sub>)) (***λx.e***<sub>2</sub>)** 

$$
TWO = \lambda p.(\lambda x. (p (p x)))
$$
  
= \lambda p. (S \lambda x. p \lambda x. (p x))  
= \lambda p. (S (K p) \lambda x. (p x))  
= \lambda p. (S (K p) (S \lambda x. p \lambda x. x))  
= \lambda p. (S (K p) (S (K p) \lambda x. x))  
= \lambda p. (S (K p) (S (K p) I))  
= ...

TWO = *λp.*(S (K *p*) (S (K *p*) I)) = S *λp.*(S (K *p*)) *λp.*(S (K *p*) I) = S (S *λp.*S *λp.*(K *p*)) *λp.*(S (K *p*) I) = S (S (K S) *λp.*(K *p*)) *λp.*(S (K *p*) I) = S (S (K S) (S *λp.*K *λp.p*)) *λp.*(S (K *p*) I) = S (S (K S) (S (K K) *λp.p*)) *λp.*(S (K *p*) I) = S (S (K S) (S (K K) I)) *λp.*(S (K *p*) I) = *...*

 $\lambda$ *x.x* = I *λx.e* = K*e λx.***(***e***<sub>1</sub>** *e***<sub>2</sub>) =**  $S(\lambda x.e_1)(\lambda x.e_2) = (S(\lambda x.e_1))(\lambda x.e_2)$ 

ラムダ計算から SKI コンビネータ計算へ (2)

ラムダ計算 を SKI コンビネータ計算 で実現する

TWO = λ
$$
p.(S (K p) (S (K p) I))
$$
  
\n= S λ $p.(S (K p)) λp.(S (K p) I)$   
\n= S (S λ $p.S λp.(K p)) λp.(S (K p) I)$   
\n= S (S (K S) λ $p.(K p)) λp.(S (K p) I)$   
\n= S (S (K S) (S λ $p.K λp.p)$ ) λ $p.(S (K p) I)$   
\n= S (S (K S) (S (K K) λ $p.p$ )) λ $p.(S (K p) I)$   
\n= S (S (K S) (S (K K) I)) λ $p.(S (K p) I)$   
\n= ...

 $\lambda$ *x.x* = I *λx.e* = K*e λx.***(***e***<sub>1</sub>** *e***<sub>2</sub>) =**  $S(\lambda x.e_1)(\lambda x.e_2) = (S(\lambda x.e_1))(\lambda x.e_2)$ 

ラムダ計算 を SKI コンビネータ計算 で実現する

TWO = λ
$$
p
$$
. (S (K  $p$ ) (S (K  $p$ ) I))  
\n= S λ $p$ . (S (K  $p$ ) ) λ $p$ . (S (K  $p$ ) I)  
\n= S (S λ $p$ . S λ $p$ . (K  $p$ )) λ $p$ . (S (K  $p$ ) I)  
\n= S (S (K S) λ $p$ . (K  $p$ )) λ $p$ . (S (K  $p$ ) I)  
\n= S (S (K S) (S λ $p$ . K λ $p$ . $p$ )) λ $p$ . (S (K  $p$ ) I)  
\n= S (S (K S) (S (K K) λ $p$ . $p$ )) λ $p$ . (S (K  $p$ ) I)  
\n= S (S (K S) (S (K K) I)) λ $p$ . (S (K  $p$ ) I)  
\n= ...

 $\lambda$ *x.x* = I *λx.e* = K*e λx.***(***e***<sub>1</sub>** *e***<sub>2</sub>) =**  $S(\lambda x.e_1)(\lambda x.e_2) = (S(\lambda x.e_1))(\lambda x.e_2)$ 

ラムダ計算 を SKI コンビネータ計算 で実現する

= *...*

例 (続き):

 $\lambda$ *x.x* = 1 *λx.e* = K*e λx.***(***e***<sub>1</sub>** *e***<sub>2</sub>) = S (***λx.e***<sub>1</sub>) (***λx.e***<sub>2</sub>) = (S (***λx.e***<sub>1</sub>)) (***λx.e***<sub>2</sub>)** 

 $=$  S  $\lambda p$ .(S (K *p*))  $\lambda p$ .(S (K *p*) I)

 $=$  S (S  $\lambda p$ *.S*  $\lambda p$ *.*(K *p*))  $\lambda p$ *.*(S (K *p*) I)  $=$  S (S (K S)  $\lambda p$ *.*(K *p*))  $\lambda p$ *.*(S (K *p*) I)

ラムダ計算 を SKI コンビネータ計算 で実現する

 $TWO = \lambda p.(S (K p) (S (K p) I))$ 

TWO = *λp.*(S (K *p*) (S (K *p*) I)) = S *λp.*(S (K *p*)) *λp.*(S (K *p*) I) = S (S *λp.*S *λp.*(K *p*)) *λp.*(S (K *p*) I) = S (S (K S) *λp.*(K *p*)) *λp.*(S (K *p*) I) = S (S (K S) (S *λp.*K *λp.p*)) *λp.*(S (K *p*) I) = S (S (K S) (S (K K) *λp.p*)) *λp.*(S (K *p*) I) = S (S (K S) (S (K K) I)) *λp.*(S (K *p*) I) = *...*

 $\lambda$ *x.x* = 1 *λx.e* = K*e λx.***(***e***<sub>1</sub>** *e***<sub>2</sub>) =**  $S(\lambda x.e_1)(\lambda x.e_2) = (S(\lambda x.e_1))(\lambda x.e_2)$ 

ラムダ計算 を SKI コンビネータ計算 で実現する

TWO = λ
$$
p.(S (K p) (S (K p) I))
$$
  
\n= S λ $p.(S (K p)) λp.(S (K p) I)$   
\n= S (S λ $p.S λp.(K p)) λp.(S (K p) I)$   
\n= S (S (K S) λ $p.(K p)) λp.(S (K p) I)$   
\n= S (S (K S) (S λ $p.K λp.p)$ ) λ $p.(S (K p) I)$   
\n= S (S (K S) (S (K K) λ $p.p$ )) λ $p.(S (K p) I)$   
\n= S (S (K S) (S (K K) I)) λ $p.(S (K p) I)$   
\n= ...

 $\lambda$ *x.x* = 1 *λx.e* = K*e λx.***(***e***<sub>1</sub>** *e***<sub>2</sub>) = S (***λx.e***<sub>1</sub>) (***λx.e***<sub>2</sub>) = (S (***λx.e***<sub>1</sub>)) (***λx.e***<sub>2</sub>)** 

ラムダ計算から SKI コンビネータ計算へ (2)

ラムダ計算 を SKI コンビネータ計算 で実現する

TWO = *λp.*(S (K *p*) (S (K *p*) I)) = S *λp.*(S (K *p*)) *λp.*(S (K *p*) I) = S (S *λp.*S *λp.*(K *p*)) *λp.*(S (K *p*) I) = S (S (K S) *λp.*(K *p*)) *λp.*(S (K *p*) I) = S (S (K S) (S *λp.*K *λp.p*)) *λp.*(S (K *p*) I) = S (S (K S) (S (K K) *λp.p*)) *λp.*(S (K *p*) I) = S (S (K S) (S (K K) I)) *λp.*(S (K *p*) I) = *...*

 $\lambda$ *x.x* = I *λx.e* = K*e λx.***(***e***<sub>1</sub>** *e***<sub>2</sub>) =**  $S(\lambda x.e_1)(\lambda x.e_2) = (S(\lambda x.e_1))(\lambda x.e_2)$ 

ラムダ計算から SKI コンビネータ計算へ (2)

ラムダ計算 を SKI コンビネータ計算 で実現する

TWO = S (S (K S) (S (K K) I))  $\lambda p$  (S (K p) I)  $=$  S (S (K S) (S (K K) I)) (S  $\lambda p$  (S (K p))  $\lambda p$ *.I*) = S (S (K S) (S (K K) I)) (S *λp.*(S (K *p*)) (K I))  $=$  S (S (K S) (S (K K) I)) (S S  $\lambda p$ *.S*  $\lambda p$ *.*(K p)) (K I)) = S (S (K S) (S (K K) I)) (S S (K S) *λp.*(K *p*)) (K I)) = S (S (K S) (S (K K) I)) (S S (K S) (S *λp.*K *λp.p*))) (K I)) = S (S (K S) (S (K K) I)) (S S (K S) (S (K K) *λp.p*))) (K I))  $=$  S (S (K S) (S (K K) I)) (S S (K S) (S (K K) I))) (K I))

例 (続き):

 $\lambda$ *x.x* = I *λx.e* = K*e λx.***(***e***<sub>1</sub>** *e***<sub>2</sub>) = S (***λx.e***<sub>1</sub>) (***λx.e***<sub>2</sub>) = (S (***λx.e***<sub>1</sub>)) (***λx.e***<sub>2</sub>)** 

ラムダ計算 を SKI コンビネータ計算 で実現する

TWO = S (S (K S) (S (K K) I))  $\lambda p$  (S (K p) I)  $=$  S (S (K S) (S (K K) I)) (S  $\lambda p$  (S (K p))  $\lambda p$ *.* = S (S (K S) (S (K K) I)) (S *λp.*(S (K *p*)) (K I))  $=$  S (S (K S) (S (K K) I)) (S S  $\lambda p$ *.S*  $\lambda p$ *.*(K p)) (K I)) = S (S (K S) (S (K K) I)) (S S (K S) *λp.*(K *p*)) (K I)) = S (S (K S) (S (K K) I)) (S S (K S) (S *λp.*K *λp.p*))) (K I)) = S (S (K S) (S (K K) I)) (S S (K S) (S (K K) *λp.p*))) (K I))  $=$  S (S (K S) (S (K K) I)) (S S (K S) (S (K K) I))) (K I))

例 (続き):

 $\lambda$ *x.x* = I *λx.e* = K*e λx.***(***e***<sub>1</sub>** *e***<sub>2</sub>) = S (***λx.e***<sub>1</sub>) (***λx.e***<sub>2</sub>) = (S (***λx.e***<sub>1</sub>)) (***λx.e***<sub>2</sub>)** 

ラムダ計算 を SKI コンビネータ計算 で実現する

TWO = S (S (K S) (S (K K) I))  $\lambda p$  (S (K p) I)  $=$  S (S (K S) (S (K K) I)) (S  $\lambda p$  (S (K p))  $\lambda p$ *.*  $=$  S (S (K S) (S (K K) I)) (S  $\lambda p$  (S (K p)) (K I))  $=$  S (S (K S) (S (K K) I)) (S S  $\lambda p$ *.S*  $\lambda p$ *.*(K p)) (K I)) = S (S (K S) (S (K K) I)) (S S (K S) *λp.*(K *p*)) (K I)) = S (S (K S) (S (K K) I)) (S S (K S) (S *λp.*K *λp.p*))) (K I)) = S (S (K S) (S (K K) I)) (S S (K S) (S (K K) *λp.p*))) (K I))  $=$  S (S (K S) (S (K K) I)) (S S (K S) (S (K K) I))) (K I))

例 (続き):

 $\lambda$ *x.x* = I *λx.e* = K*e λx.***(***e***<sub>1</sub>** *e***<sub>2</sub>) = S (***λx.e***<sub>1</sub>) (***λx.e***<sub>2</sub>) = (S (***λx.e***<sub>1</sub>)) (***λx.e***<sub>2</sub>)** 

ラムダ計算 を SKI コンビネータ計算 で実現する

TWO = S (S (K S) (S (K K) I))  $\lambda p$  (S (K p) I)  $=$  S (S (K S) (S (K K) I)) (S  $\lambda p$  (S (K p))  $\lambda p$ *.I*)  $=$  S (S (K S) (S (K K) I)) (S  $\lambda p$ .(S (K p)) (K I))  $=$  S (S (K S) (S (K K) I)) (S S  $\lambda p.S \lambda p.(K p))$  (K I)) = S (S (K S) (S (K K) I)) (S S (K S) *λp.*(K *p*)) (K I)) = S (S (K S) (S (K K) I)) (S S (K S) (S *λp.*K *λp.p*))) (K I)) = S (S (K S) (S (K K) I)) (S S (K S) (S (K K) *λp.p*))) (K I))  $=$  S (S (K S) (S (K K) I)) (S S (K S) (S (K K) I))) (K I))

例 (続き):

 $\lambda$ *x.x* = I *λx.e* = K*e λx.***(***e***<sub>1</sub>** *e***<sub>2</sub>) = S (***λx.e***<sub>1</sub>) (***λx.e***<sub>2</sub>) = (S (***λx.e***<sub>1</sub>)) (***λx.e***<sub>2</sub>)** 

ラムダ計算 を SKI コンビネータ計算 で実現する

TWO = S (S (K S) (S (K K) I))  $\lambda p$  (S (K p) I)  $=$  S (S (K S) (S (K K) I)) (S  $\lambda p$  (S (K p))  $\lambda p$ *.I*) = S (S (K S) (S (K K) I)) (S *λp.*(S (K *p*)) (K I))  $=$  S (S (K S) (S (K K) I)) (S S  $\lambda p.S \lambda p.(K p))$  (K I)) = S (S (K S) (S (K K) I)) (S S (K S) *λp.*(K *p*)) (K I)) = S (S (K S) (S (K K) I)) (S S (K S) (S *λp.*K *λp.p*))) (K I)) = S (S (K S) (S (K K) I)) (S S (K S) (S (K K) *λp.p*))) (K I))  $=$  S (S (K S) (S (K K) I)) (S S (K S) (S (K K) I))) (K I))

例 (続き):

 $\lambda$ *x.x* = I *λx.e* = K*e λx.***(***e***<sub>1</sub>** *e***<sub>2</sub>) = S (***λx.e***<sub>1</sub>) (***λx.e***<sub>2</sub>) = (S (***λx.e***<sub>1</sub>)) (***λx.e***<sub>2</sub>)** 

ラムダ計算 を SKI コンビネータ計算 で実現する

岡本 吉央 (電通大) アンダースタンディング・コンピュテーション (7) 2019 年 11 月 8 日 11 / 20

TWO = S (S (K S) (S (K K) I))  $\lambda p$  (S (K p) I)  $=$  S (S (K S) (S (K K) I)) (S  $\lambda p$  (S (K p))  $\lambda p$ *.I*) = S (S (K S) (S (K K) I)) (S *λp.*(S (K *p*)) (K I))  $=$  S (S (K S) (S (K K) I)) (S S  $\lambda p$ *.S*  $\lambda p$ *.*(K p)) (K I))  $=$  S (S (K S) (S (K K) I)) (S S (K S)  $\lambda p$  (K p)) (K I)) = S (S (K S) (S (K K) I)) (S S (K S) (S *λp.*K *λp.p*))) (K I)) = S (S (K S) (S (K K) I)) (S S (K S) (S (K K) *λp.p*))) (K I))  $=$  S (S (K S) (S (K K) I)) (S S (K S) (S (K K) I))) (K I))

例 (続き):

 $\lambda$ *x.x* = I *λx.e* = K*e λx.***(***e***<sub>1</sub>** *e***<sub>2</sub>) = S (***λx.e***<sub>1</sub>) (***λx.e***<sub>2</sub>) = (S (***λx.e***<sub>1</sub>)) (***λx.e***<sub>2</sub>)** 

ラムダ計算 を SKI コンビネータ計算 で実現する

TWO = S (S (K S) (S (K K) I))  $\lambda p$  (S (K p) I)  $=$  S (S (K S) (S (K K) I)) (S  $\lambda p$  (S (K p))  $\lambda p$ *.I*) = S (S (K S) (S (K K) I)) (S *λp.*(S (K *p*)) (K I))  $=$  S (S (K S) (S (K K) I)) (S S  $\lambda p$ *.S*  $\lambda p$ *.*(K p)) (K I)) = S (S (K S) (S (K K) I)) (S S (K S) *λp.*(K *p*)) (K I)) = S (S (K S) (S (K K) I)) (S S (K S) (S *λp.*K *λp.p*))) (K I)) = S (S (K S) (S (K K) I)) (S S (K S) (S (K K) *λp.p*))) (K I))  $=$  S (S (K S) (S (K K) I)) (S S (K S) (S (K K) I))) (K I))

例 (続き):

 $\lambda$ *x.x* = I *λx.e* = K*e λx.***(***e***<sub>1</sub>** *e***<sub>2</sub>) = S (***λx.e***<sub>1</sub>) (***λx.e***<sub>2</sub>) = (S (***λx.e***<sub>1</sub>)) (***λx.e***<sub>2</sub>)** 

ラムダ計算 を SKI コンビネータ計算 で実現する

TWO = S (S (K S) (S (K K) I))  $\lambda p$  (S (K p) I)  $=$  S (S (K S) (S (K K) I)) (S  $\lambda p$  (S (K p))  $\lambda p$ *.I*) = S (S (K S) (S (K K) I)) (S *λp.*(S (K *p*)) (K I))  $=$  S (S (K S) (S (K K) I)) (S S  $\lambda p$ *.S*  $\lambda p$ *.*(K p)) (K I)) = S (S (K S) (S (K K) I)) (S S (K S) *λp.*(K *p*)) (K I)) = S (S (K S) (S (K K) I)) (S S (K S) (S *λp.*K *λp.p*))) (K I)) = S (S (K S) (S (K K) I)) (S S (K S) (S (K K) *λp.p*))) (K I))  $=$  S (S (K S) (S (K K) I)) (S S (K S) (S (K K) I))) (K I))

例 (続き):

 $\lambda$ *x.x* = I *λx.e* = K*e λx.***(***e***<sub>1</sub>** *e***<sub>2</sub>) = S (***λx.e***<sub>1</sub>) (***λx.e***<sub>2</sub>) = (S (***λx.e***<sub>1</sub>)) (***λx.e***<sub>2</sub>)** 

ラムダ計算 を SKI コンビネータ計算 で実現する

# ラムダ計算 を SKI コンビネータ計算 で実現する

$$
\lambda x.x = 1
$$
  
\n
$$
\lambda x.e = Ke
$$
  
\n
$$
\lambda x.(e_1 e_2) = S(\lambda x.e_1) (\lambda x.e_2) = (S(\lambda x.e_1)) (\lambda x.e_2)
$$

うまくいくか確認

$$
1x = x:
$$
  
\n
$$
1 x = (\lambda x.x) x
$$
  
\n
$$
= x,
$$
  
\n
$$
Kxy = x:
$$
  
\n
$$
K e f = (\lambda x.e) f
$$
  
\n
$$
= e,
$$
  
\n
$$
Sxyz = (xz)(yz):
$$
  
\n
$$
S \lambda x.e1 \lambda x.e2 z = (\lambda x.(e1 e2)) z\n
$$
= ((\lambda x.e1 z) ((\lambda x.e2) z)
$$
$$

## SKI コンビネータ計算の万能性

ここまでの話 (の雰囲気) をまとめると

事実 ラムダ計算で実現可能 = SKI コンビネータ計算で実現可能

つまり,

計算可能 = SKI コンビネータ計算で実現可能

**1 SKI コンビネータ計算** 

2 タグシステム

<sup>3</sup>個人プロジェクト案の例

**岡本 吉央 (電通大) アンダースタンディング・コンピュテーション インス** 2019 年 11 月 8 日 14 / 20

#### タグシステム

タグシステムは次のように定義される計算モデル

### タグシステムの構成要素

- ▶ m: 削除数と呼ばれる正整数
- ▶ A: 記号の集合
	- ▶ その中の1つを停止記号とする
- ▶ 生成規則

例:*m* = 3,*A* = *{*a*,* b*,* c*,* d*}*,停止記号は d

生成規則 b *→* caad a *→* bc c *→* ccd

#### タグシステム:動作例

### 生成規則は次のように適用

入力:文字列

- 先頭の文字を,生成規則で置換して,末尾に付ける
- <sup>2</sup> 先頭から *m* 文字だけ削除する
- これができないとき (先頭が停止記号 or 文字列の長さ *< m*),停止

例:*m* = 3,*A* = *{*a*,* b*,* c*,* d*}*,停止記号は d

生成規則 b *→* caad a *→* bc c *→* ccd

aaaaaa

aaabc

bcbc

ccaad

adccd

 $\overline{r}$ 

#### タグシステム:動作例 (続)

例:*m* = 3,*A* = *{*a*,* b*,* c*,* d*}*,停止記号は d 生成規則 b *→* caad a  $\rightarrow$  bc c *→* ccd aaaaaa aaabc bcbc ccaad adccd cdbc cccd dccd 計算としてみると,入力 aaaaaa に対して,出力 dccd

#### タグシステムの万能性

#### 事実

チューリングマシンで実現可能 = タグシステムで実現可能

タグシステムでチューリングマシンを実装する方法 (のアイディア) が テキストでは簡単に述べられている

#### 帰結

- タグシステムを使えば、チューリングマシンでできることが すべてできる
- 2 ある計算モデルが、タグシステムを実装できれば その計算モデルは万能
- タグシステムはとてもシンプルなので、 2 の視点が重要

**1 SKI コンビネータ計算** 

2 タグシステム

<sup>3</sup>個人プロジェクト案の例

**岡本 吉央 (電通大) アンダースタンディング・コンピュテーション インス** 2019 年 11 月 8 日 19 / 20

#### 個人プロジェクト案の例

- ▶ 次の計算モデルを調べてみて, Ruby で実装する
	- ▶ Jot
	- ▶ Zot
- ▶ ラムダ計算でチューリングマシンの動作を模倣する方法を Ruby で実装する
- ▶ タグシステムでチューリングマシンの動作を模倣する方法を Ruby で実装する
- ▶ 自然·社会に存在する計算モデルが万能であることを証明する
	- ▶ 参考:Super Mario Maker の万能性 https://www.youtube.com/watch?v=hd0EtsTUbmg